## **ПРОСТРАНСТВЕННО-ВРЕМЕННОЙ АНАЛИЗ СЕЙСМИЧЕСКОГО ВОЛНОВОГО ПОЛЯ ОТ РАСПРЕДЕЛЕННОГО КАРЬЕРНОГО ВЗРЫВА**

#### *Сергей Александрович Ефимов*

Институт вычислительной математики и математической геофизики СО РАН, 630090, Россия, г. Новосибирск, пр. Академика Лаврентьева, 6, научный сотрудник, тел. (913)906-59-29, e-mail: sergesaesa@yandex.ru

В статье представлен пространственно-временной анализ сейсмического волнового поля от распределенного карьерного взрыва. Для формирования изображения сейсмического волнового поля в области производства карьерных взрывов использован метод прямого измерения, основанный на динамической модели волнового поля. Эффективность предложенного метода показана на примере обработки экспериментальной сейсмической записи. Для визуализации сейсмического поля использована программа «Nelumbo», которая на основе экспериментальных сейсмических записей позволяет формировать изображение волнового поля в пространстве полусферы, центр которой соответствует положению сейсмометра (точка регистрации). Алгоритм программы основан на принципе Гюйгенса – Френеля и теореме Кирхгофа. Алгоритм программы позволяет выделять из записи сейсмического сигнала кадры определенной длительности и формировать изображение волнового поля в пространстве телесного угла размерностью π. Данный подход может быть использован как инструмент анализа характера развития возмущений в среде и анализа экологических рисков при производстве взрывных работ.

**Ключевые слова:** карьерный взрыв, сейсмическая запись, изображение волнового поля, экологические риски.

# **SPATIAL-TEMPORAL ANALYSIS OF SEISMIC WAVE-FIELD FROM THE DISTRIBUTED MINING EXPLOSION**

#### *Sergey A. Efimov*

Institute of the Computational Mathematics and Mathematical Geophysics SB RAS, 6, Prospect Аkademik Lavrentiev St., Novosibirsk, 630090, Russia, Researcher, phone: (913)906-59-29, e-mail: sergesaesa@yandex.ru

The article presents a space-time analysis of the seismic wave from a distributed career explosion. The method of direct measurement based on the dynamic model of the wave field is used to form an image of the seismic wave field in the field of quarry explosions. The efficiency of the proposed method is shown by the example of experimental seismic recording processing. The program "Nelumbo" is used to visualize the seismic field, which on the basis of experimental seismic records allows to form an image of the wave field in the space of the hemisphere, the center of which corresponds to the position of the seismometer (registration point). The algorithm of the program "Nelumbo" is based on the Huygens – Fresnel principle and Kirchhoff's theorem. The algorithm of the program allows to allocate from record of a seismic signal frames of a certain duration and to form the image of a wave field in space of a solid angle dimension  $\pi$ . This approach can be used as a tool to analyze the nature of the development of disturbances in the environment and the analysis of environmental risks in the production of blasting.

**Key words:** career explosion, seismic recording, wave field imaging, environmental risks.

#### *Введение*

Вопрос использования энергии промышленных взрывов в качестве зондирующих сигналов для проведения исследовательских геофизических работ привлекает внимание геофизиков на протяжении многих лет. Технология проведения взрывных работ включает в себя оптимизацию параметров распределенного взрыва: глубина скважины заряда, расстояние между скважинами, время взрыва каждой скважины. Целью этой оптимизации является понижение экологических рисков, связанных с возможными разрушающими последствиями взрыва. Характер развития возмущений в среде зависит от интенсивности сейсмического волнового поля. Это обстоятельство определяет необходимость наблюдения во времени и измерения параметров сейсмического поля в пространстве проведения взрывных работ и прилегающих территориях. Для решения этой задачи необходимы эффективные методы формирования изображений сейсмического волнового поля в трехмерном пространстве. Существующие методы визуализации сейсмического поля не в полной мере решают эту задачу, т. к. решение этой задачи основано на кинематической модели исследуемой среды.

### *Методы и материалы*

Распределенный карьерный взрыв как физическое явление представляет собой сложный процесс формирования сейсмической волны. По аналогии с атомным взрывом пространство формирования ударной и сейсмической волны разделяется на две области: области нелинейных и линейных деформаций [1].

Современные методы геофизики для исследования сейсмического волнового поля в трехмерном пространстве предлагают проведение профильных или площадных работ для регистрации сейсмических сигналов. Далее проводится обработка совокупности сигналов. Алгоритмы обработки основаны на анализе времени пробега сейсмических сигналов. Результатом обработки является кинематическая модель среды. На основе этой модели конструируется приближенный геологический разрез. Степень достоверности этого разреза зависит от информации о скоростях сейсмических волн. Как правило в расчетах используют усредненные значения скорости волн. Этот подход относится к косвенным методам измерения и дает определенное представление о структуре наблюдаемого пространства. Однако пространственную интенсивность сейсмических волн данный метод не определяет. В данной работе использован подход формирования изображения сейсмического поля, который реализован на прямом методе измерения амплитуды волны [2, 3, 4]. Данный метод измерения основан на принципе, который лежит в основе великого изобретения геометрической и световой оптики – камера обскура (от лат. сamera – «комната» и obscura – «темная»). Рис. 1 поясняет принцип формирования изображения в камере обскура.

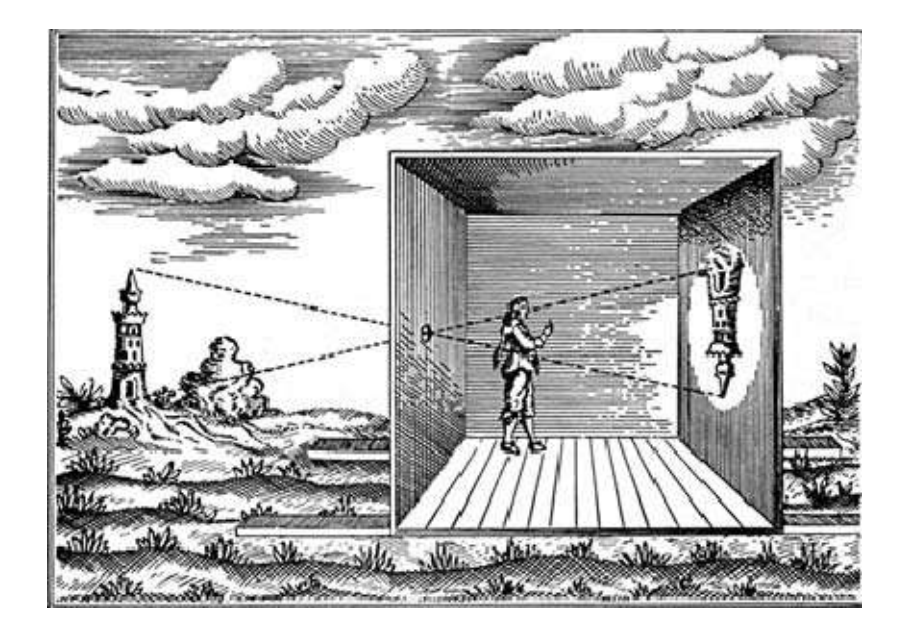

Рис. 1. Принцип формирования изображения в камере обскура

Физическая модель формирования изображения волнового поля соответствует рис. 1 и представляет собой следующую картину. Поверхность земли является экраном для сейсмических волн. Если в этом экране существует отверстие, то сейсмические волны через это отверстие создадут определенное волновое поле за экраном. Если «рассматривать» это поле через сейсмическую линзу на определенном расстоянии от отверстия, то в районе фокальной плоскости сейсмической линзы будет формироваться изображение, соответствующее изображению волнового поля до отверстия в экране (до поверхности земли). В этой модели отверстию в экране соответствует сейсмический датчик (сейсмометр). А сейсмической линзе соответствует определенная программа обработки сейсмической записи. Программа обработки сейсмической записи формирует изображение волнового поля как совокупность точек, характеристики которых соответствует комплексным амплитудам волнового поля, которые в свою очередь зависят от интенсивности сейсмических лучей.

## *Результаты*

Для анализа пространственно-временной характеристики волнового поля распределенного карьерного взрыва использованы результаты сейсмического эксперимента. План проведения эксперимента и результаты регистрации сейсмических сигналов представлены в информационно-вычислительной системе «Вибросейсмическое Просвечивание Земли» - сайт http://opg.sscc.ru/db.

На рис. 2 представлена запись карьерного распределенного взрыва в волновой зоне в районе Бачатского угольного разреза Кемеровской области. Для регистрации использована сейсмостанция «РОСА» и трехкомпонентный сейсмометр СК1-П. Время регистрации – 10 августа 2001 года, время – 17:28:29.

Взрыв формируется из 253 скважин по 300 кг взрывчатого вещества в каждой скважине. Одновременно взрываются 10 скважин. Время между взрывами – 25-30 мс. Значение общего времени взрыва находится в диапазоне 650 – 780 мс. Среда взрыва – песчаник.

На рис. 2 представлена запись X, Y, Z компоненты сейсмометр, четвертый сигнал – это сумма трех компонент сейсмометра.

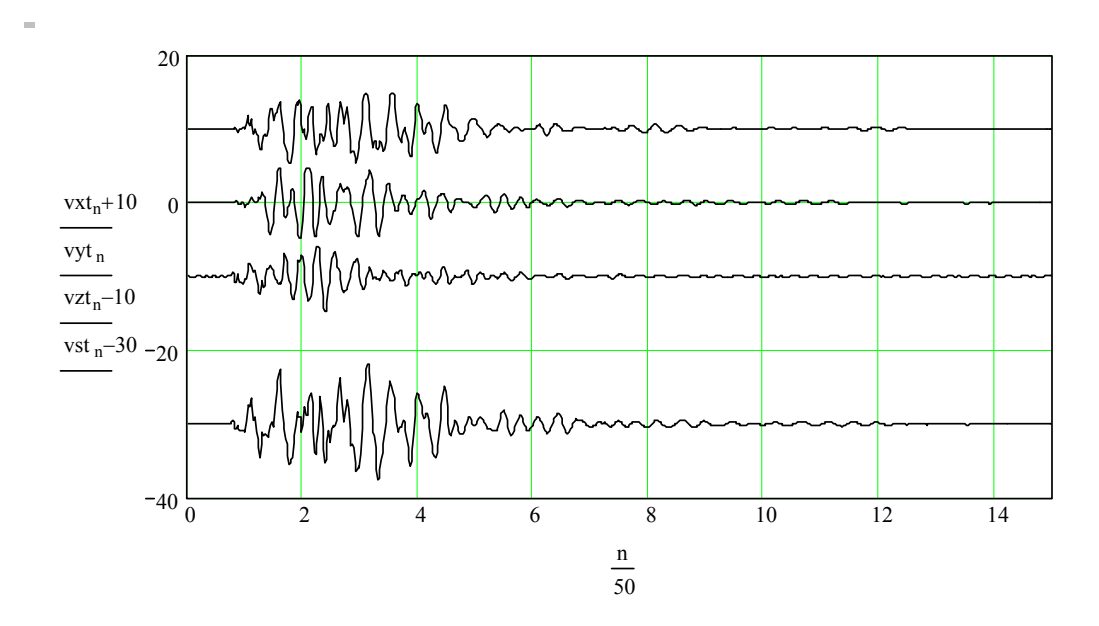

Рис. 2. Сейсмический сигнал, сейсмометр СК1-П №1, Х, Ү, Z компоненты

На рис. 3 представлены графики спектральной характеристики сейсмического сигнала: X, Y, Z компоненты сейсмометра.

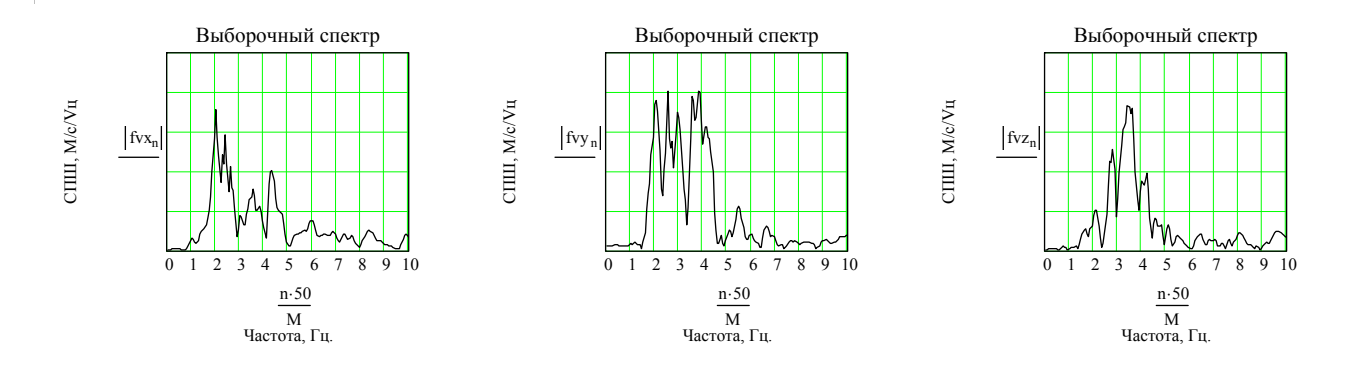

Рис. 3. Спектральные характеристики сейсмического сигнала: X, Y, Z компоненты сейсмометра

Фрагмент сейсмической записи карьерного взрыва, приведенный на рис. 1, использован для визуализации сейсмического поля при помощи программы «Nelumbo» [4], которая на основе экспериментальных сейсмических записей позволяет формировать изображение волнового поля в пространстве полусферы, центр которой соответствует положению сейсмометра (точка регистрации). Алгоритм программы «Nelumbo» основан на принципе Гюйгенса – Френеля и теореме Кирхгофа (G.R. Kirchhoff) [5].

Алгоритм программы «Nelumbo» позволяет выделять из записи сейсмического сигнала кадры определенной длительности и формировать изображение волнового поля в пространстве телесного угла размерностью π. Для анализа волнового поля, формируемого сейсмическим сигналом на рис. 1, использован кадр длительностью Т=14 с. Длительность инициирования карьерного взрыва составляет величину меньше 780 мс. Для анализа динамических характеристик волнового поля использовано смещение кадра Т1 в интервале от нуля до 0.76 с.

На рис. 4 представлены результаты формирования изображения волнового поля при условиях: кадр Т= 14 с. Т1=0,00 с; Т1=0,02 с; Т1=0,04 с.

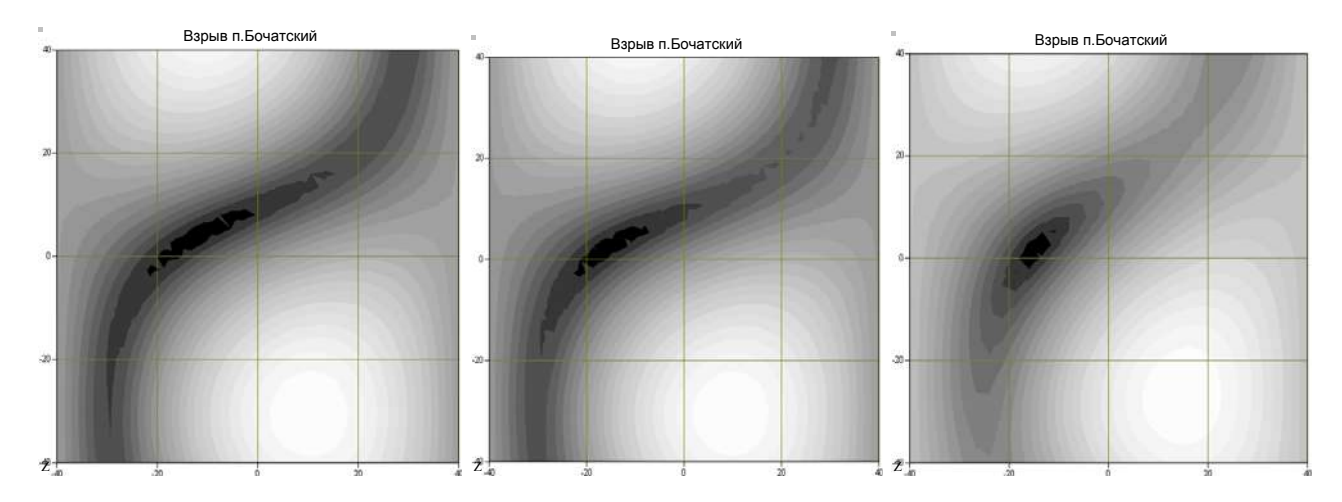

Рис. 4. Изображение волнового поля. Кадр Т = 14 с. Т1 = 0,00 с; Т1 = 0,02 с; Т1 = 0,04 с

Изображения волнового поля на рис. 4 идентифицирует местоположение взрыва – светлое пятно в нижней части рисунка. При этом видно, что источник эмиссии сейсмической энергии смещается в пространстве, что соответствует характеристике распределенного карьерного взрыва.

На рис. 5 представлены результаты формирования изображения волнового поля при условиях: кадр Т = 14 с. Т1 = 0,38 с; Т1 = 0,40 с; Т1 = 0,42 с.

Изображения волнового поля на рис. 5 также идентифицирует местоположение источников эмиссии – светлые пятна на рисунках. При этом видно, что источником эмиссии сейсмической энергии является не только места взрыва (рисунок в центре и справа), но и прилегающие места, отражающие волны от взрыва.

На рис. 6 представлены результаты формирования изображения волнового поля при условиях: кадр Т= 14 с. Т1=0,44 с; Т1=0,46 с; Т1=0,48 с.

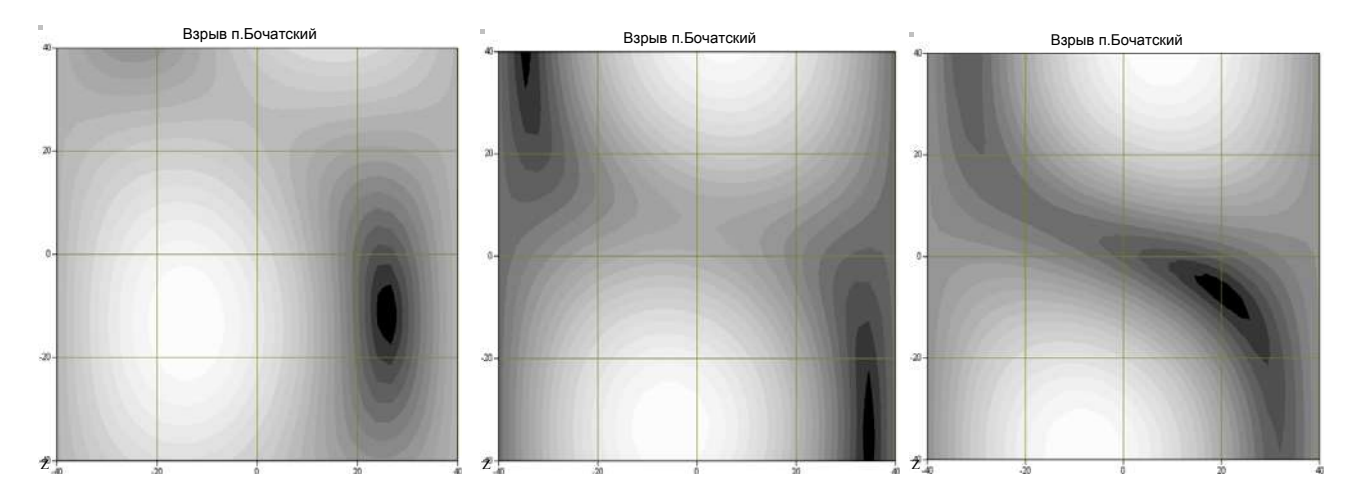

Рис. 5. Изображение волнового поля. Кадр Т = 14 с. Т1 = 0,38 с; Т1 = 0,40 с; Т1 = 0,42 с

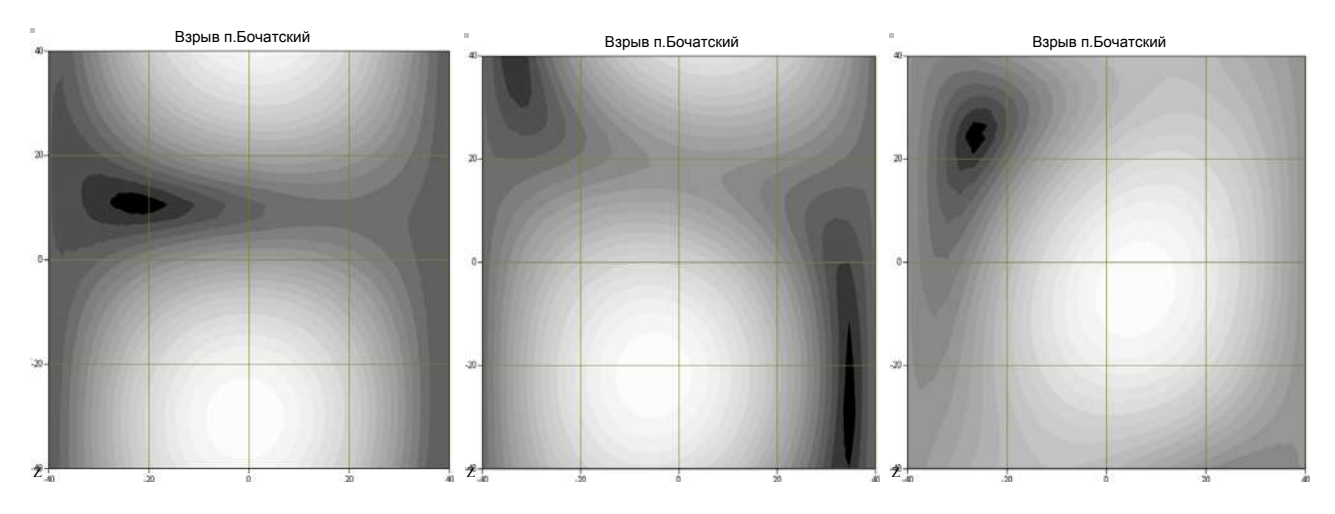

Рис. 6. Изображение волнового поля. Кадр Т = 14 с. Т1 = 0,44 с; Т1 = 0,46 с; Т1 = 0,48 с.

Изображения волнового поля на рис. 6 идентифицирует местоположение источников эмиссии – светлые пятна на рисунках. При этом видно, что источник эмиссии сейсмической энергии перемещается от только места взрыва (рисунок слева), в более глубокие слои недр (рисунок в центре и справа).

На рис. 7 представлены результаты формирования изображения волнового поля при условиях: кадр Т= 14 с. Т1=0,72 с; Т1=0,74 с; Т1=0,76 с.

Изображения волнового поля на рис. 7 показывает заключительную фазу карьерного взрыва (рисунок слева, светлое пятно внизу) и картину волнового поля (рисунок в центре и справа) после взрыва. При этом видно, что эмиссия сейсмической энергии после взрыва формируется от возбужденных прилегающих более глубоких слоев недр.

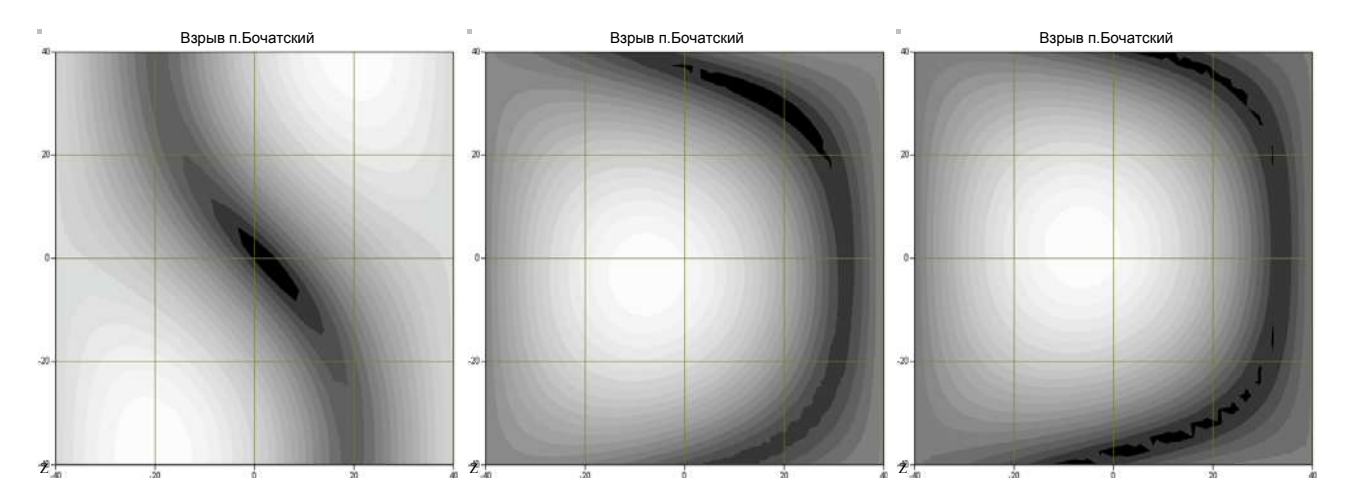

Рис. 7. Изображение волнового поля. Кадр Т= 14 с. Т1=0,72 с; Т1=0,74 с; Т1=0,76 с.

# *Обсуждение*

В ходе исследования экспериментальной сейсмической записи карьерного взрыва в ближней зоне установлены особенности характеристик волнового поля распределенного взрыва. Использование записи карьерного взрыва в ближней зоне для пространственно-временного анализа волнового поля дает объективный инструмент анализа характера развития возмущений в среде и анализа экологических рисков при производстве взрывных работ.

Представленный способ визуализации сейсмического волнового поля основан на прямом методе измерений. Комплексная амплитуда каждого пространственного вектора в полусфере с центром в точке регистрации непосредственно соответствует точке изображения недр земли. Данный способ является технологическим инструментом, который на основе записи информации в точке регистрации позволяет формировать изображение недр земли, определять местоположение сейсмических событий и выявлять особенности структуры земной поверхности.

#### *Заключение*

Представленный пространственно-временной анализ сейсмического волнового поля от распределенного карьерного взрыва основан на формировании изображения сейсмического волнового поля в области производства карьерных взрывов. В отличии от современных методов пространственно-временного анализа сейсмического волнового поля, основанного на кинематических моделях [6-12], представленный метод анализа базируется на динамической модели волнового поля. Это обстоятельство выгодно отличает предложенный метод анализа волнового поля от существующих методов и может быть использован в различных производственных сферах, в том числе и в промысловой сейсмологии.

Автор выражает благодарность сотрудникам ИВМиМГ СО РАН, замечания и критика которых на семинарах и в личных беседах формировали постановку задачи, решаемой в данной работе.

# БИБЛИОГРАФИЧЕСКИЙ СПИСОК

1. Механический эффект подземного взрыва / В.Н. Родионов, В.В. Адушкин, В.Н. Костюченко и др. М.: Недра, 1971.

2. Ефимов С. А. Количественный анализ местоположения землетрясений методами волновой сейсмики // Интерэкспо ГЕО-Сибирь. XIV Междунар. науч. конгр. : Междунар. науч. конф. «Дистанционные методы зондирования Земли и фотограмметрия, мониторинг окружающей среды, геоэкология» : сб. материалов в 2 т. (Новосибирск, 23–27 апреля 2018 г.). – Новосибирск : СГУГиТ, 2018. Т. 1. – С. 202–201.

3. Ефимов С. А. Качественный анализ карьерного взрыва, как источника сейсмических волн // Интерэкспо ГЕО-Сибирь. XIV Междунар. науч. конгр. : Междунар. науч. конф. «Дистанционные методы зондирования Земли и фотограмметрия, мониторинг окружающей среды, геоэкология» : сб. материалов в 2 т. (Новосибирск, 23–27 апреля 2018 г.). – Новосибирск : СГУГиТ, 2018. Т. 1. – С. 195–201.

4. С.А. Ефимов. Способ визуализации сейсмических волновых полей для локации сейсмических событий // Международный научно-исследовательский журнал, ISN 2303-9868 PRINT, ISN 2227-6017 ONLINE, №11, 2016, часть 5, Екатеринбург, с.73-76.

5. М. Борн, Э. Вольф. Основы оптики. – М. : Наука. Главная редакция физикоматематической литературы, 1970. - 856 с.

6. Методы решения прямых и обратных задач сейсмологии, электромагнетизма и экспериментальные исследования в проблемах изучения геодинамических процессов в коре и верхней мантии Земли / отв. ред. Б.Г. Михайленко, М.И. Эпов; Рос. Акад. Наук, Сиб отд-ние, Ин-т вычислительной математики и математической геофизики [и др.]. – Новосибирск: Издво СО РАН, 2010. – 310 с. – (Интеграционные проекты СО РАН; вып.27).

7. Алексеев А.С., Ряшенцев Н.П., Чичинин И.С. Как заглянуть в глубь планеты // Наука в СССР. 1982. №3. С.31-37.

8. Николаев А. В. Сейсмика неоднородных и мутных сред. М.:Наука, 1972. 324 с.

9. Дзевонский А., Андерсон Д. Сейсмическая томография // В мире науки. 1984. №12. С.16-25.

10. Тихонов В. И. Оптимальный прием сигналов. – М.: Радио и связь, 1983. – 320 с.

11. Трахтман А. М. Введение в обобщенную спектральную теорию сигналов. М. Изд-во «Советское радио», 1972, 352 с.

12. Сильвиа М.Т. Робинсон Э.А. Обратная фильтрация геофизических временных рядов при разведке на нефть и газ. – Пер. с англ. М.: Недра, 1983, 1983. – 447 с.

*© С. А. Ефимов, 2019*